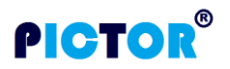

# **GPS TRACKER PS140 Protocol Description v1.7**

### **INDEX**

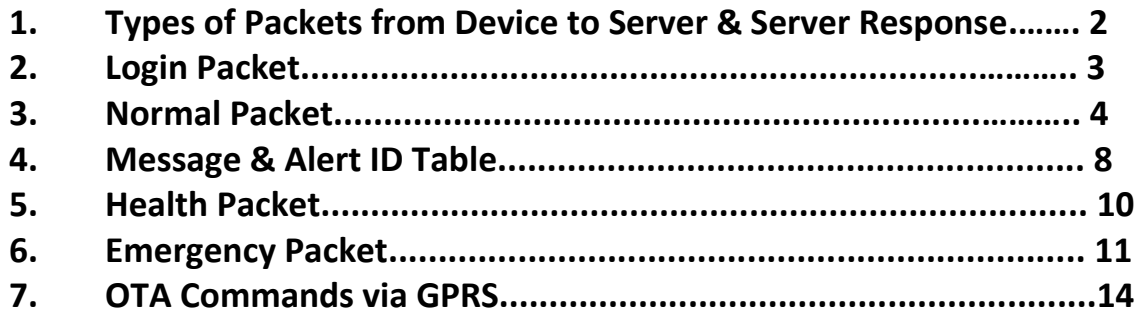

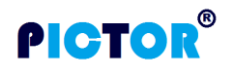

# <span id="page-1-0"></span>**Types of Packets from Device to Server & Server Response**

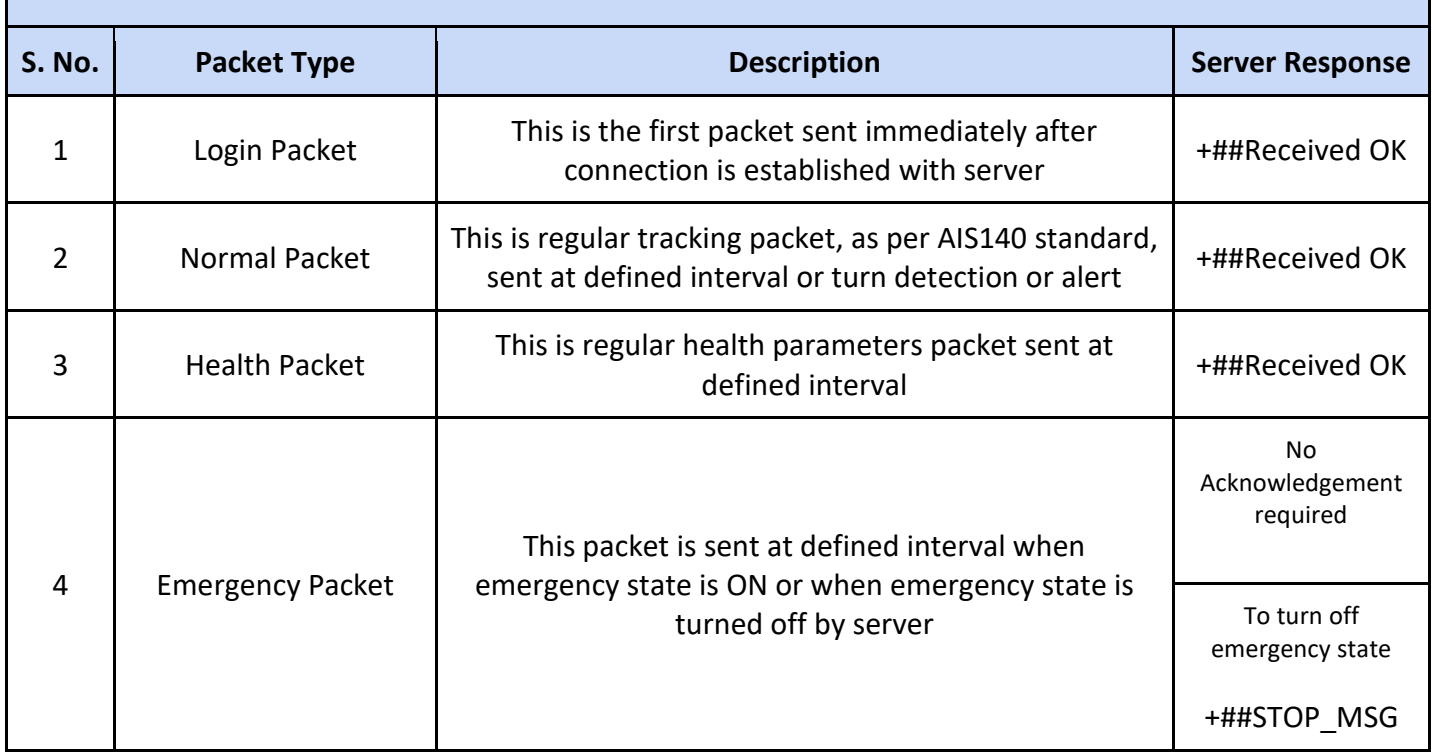

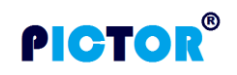

## **Login Packet**

#### <span id="page-2-0"></span>\$LGN,PICT14A,DL01PC9821,862631032208018,1.6.5,AIS140,28.7589630,N,77.6277844,E\*54

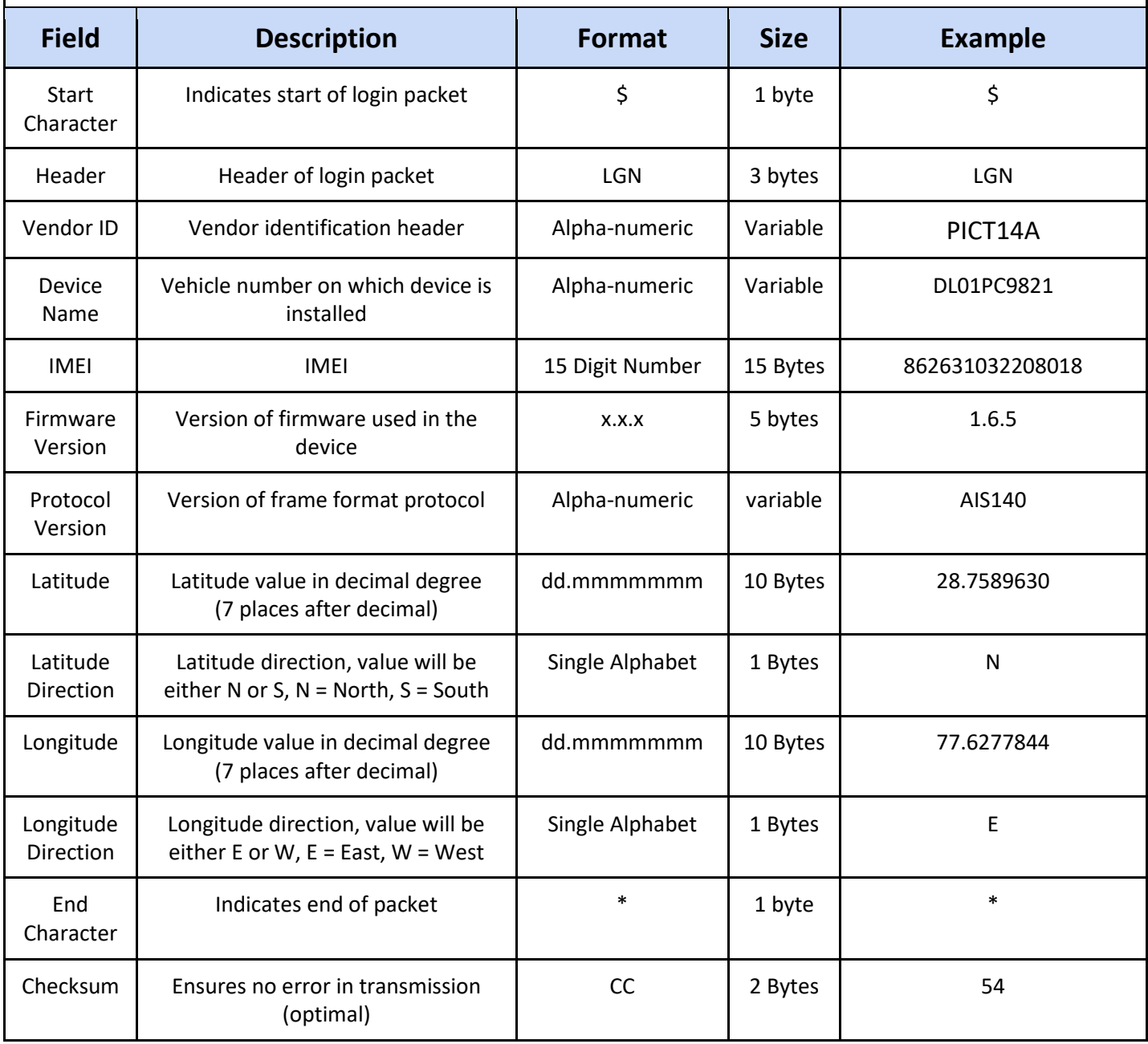

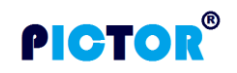

### **Normal Packet**

<span id="page-3-0"></span>\$NMP,PICT14A,1.6.5,NR,6,L,862631032208018,DL01PC9821,1,24032018,060122,28.7589630,N,77.62778 44,E,022.5,320.55,04,183.5,1.0,0.3,INA Airtel,1,1,12.5,4.2,0,C,25,404,10,00D6,CFBD,-74,1806,2031,-74, 1878,151,-77,1806,2012,-81,1806,2032,0001,01,000005,03.1,10.2,0,(192.168.1.1,SET:APN,iot)\*49

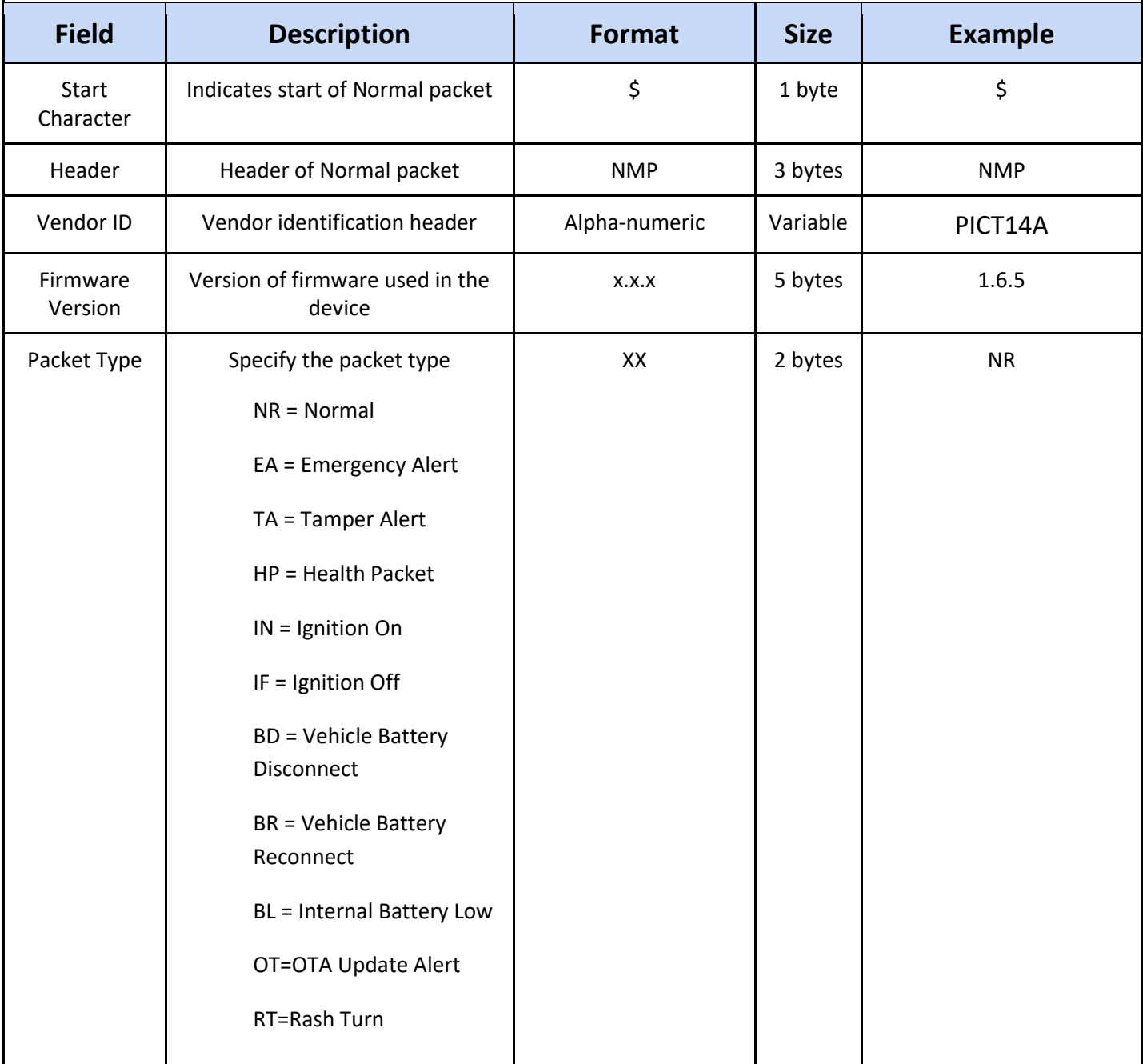

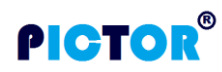

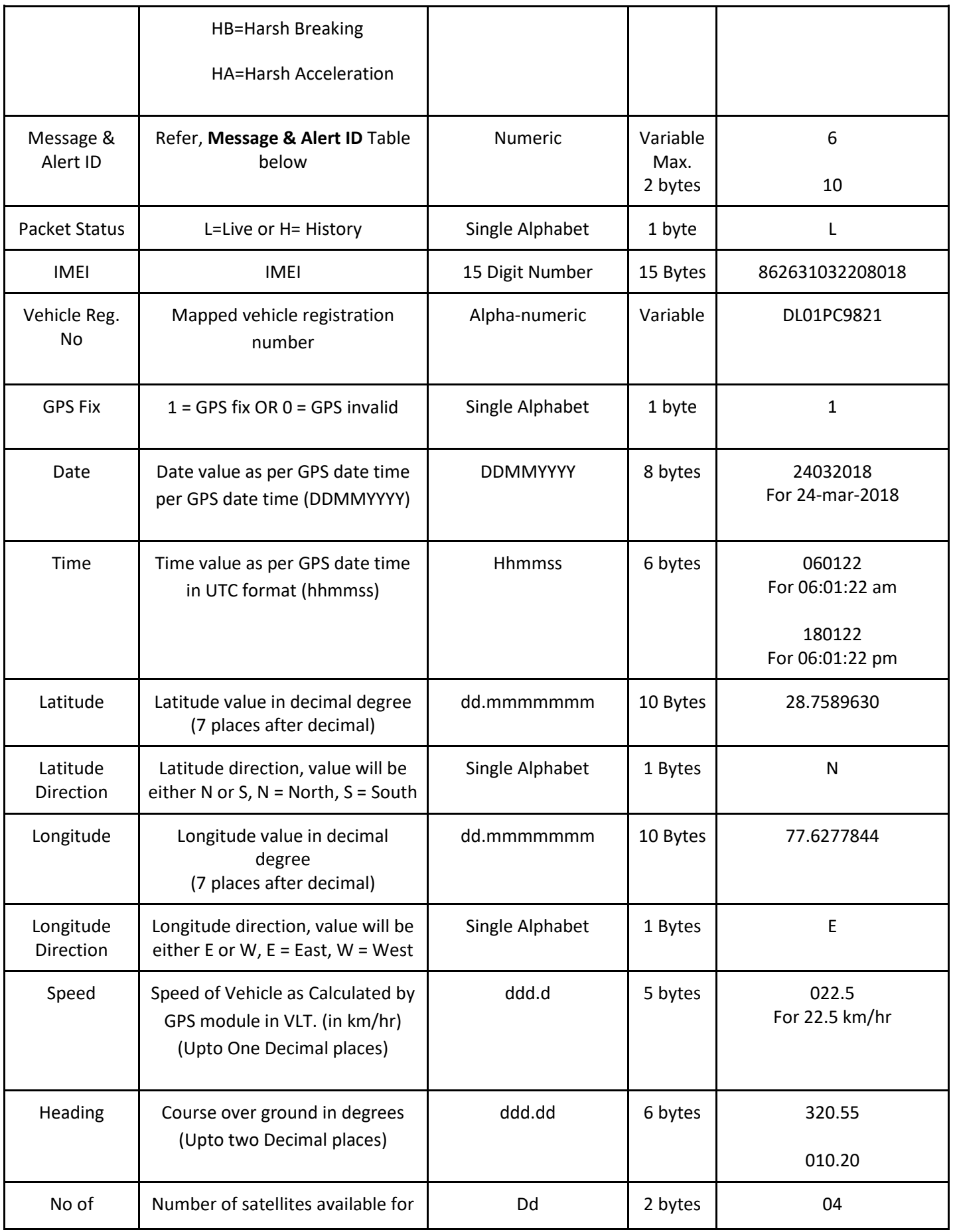

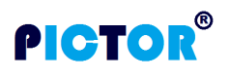

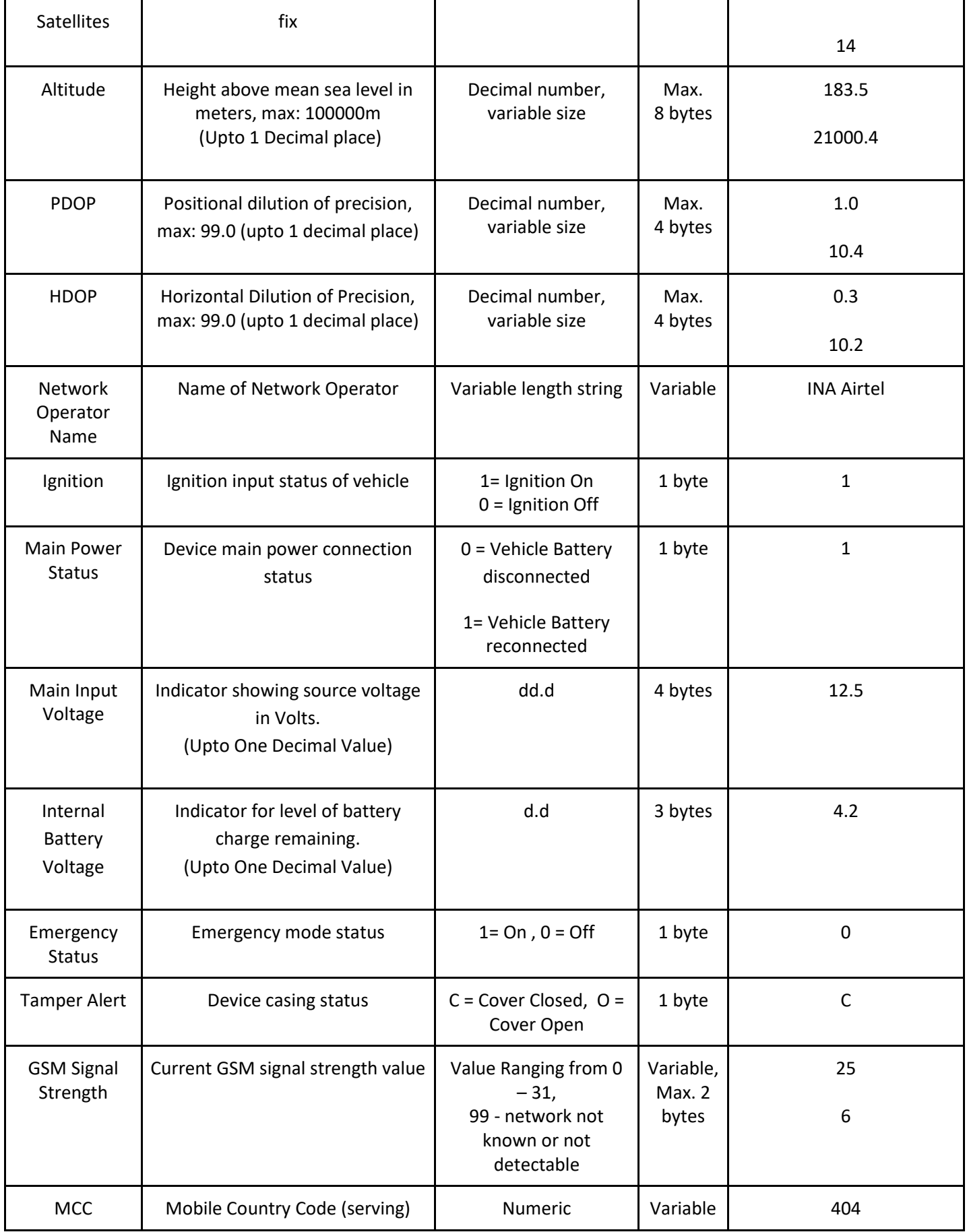

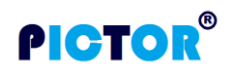

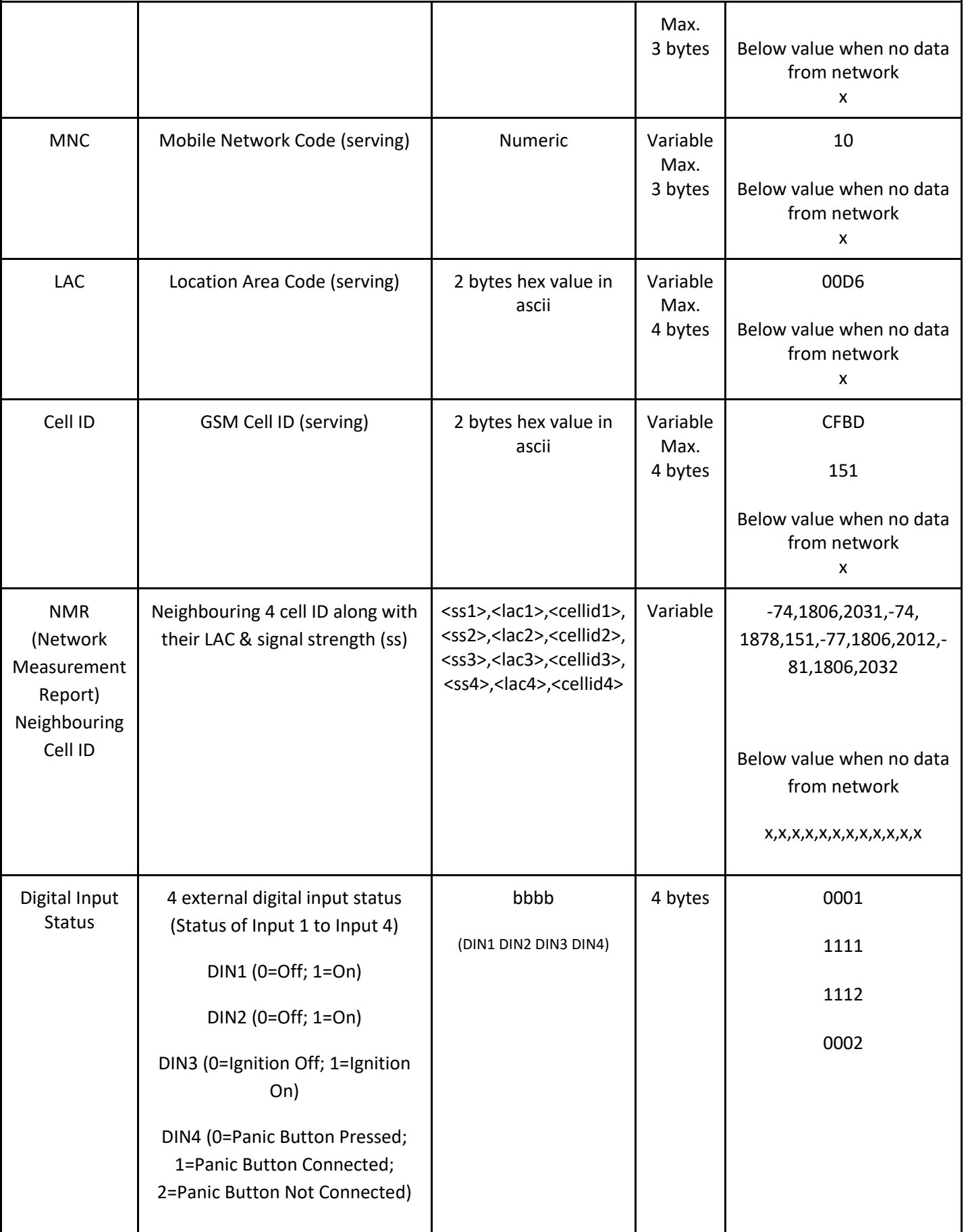

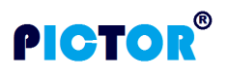

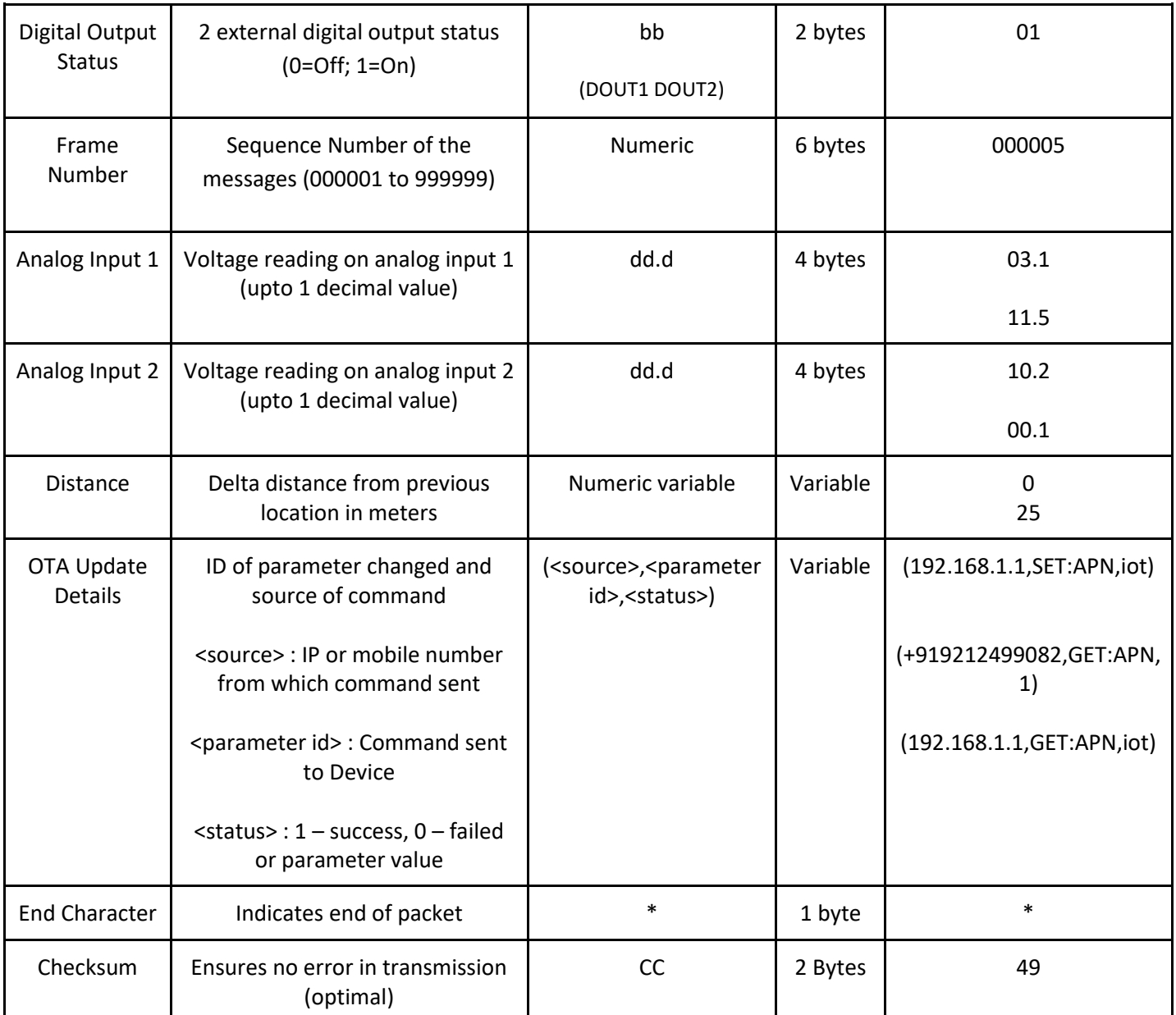

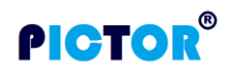

٦

<span id="page-8-0"></span> $\overline{\phantom{a}}$ 

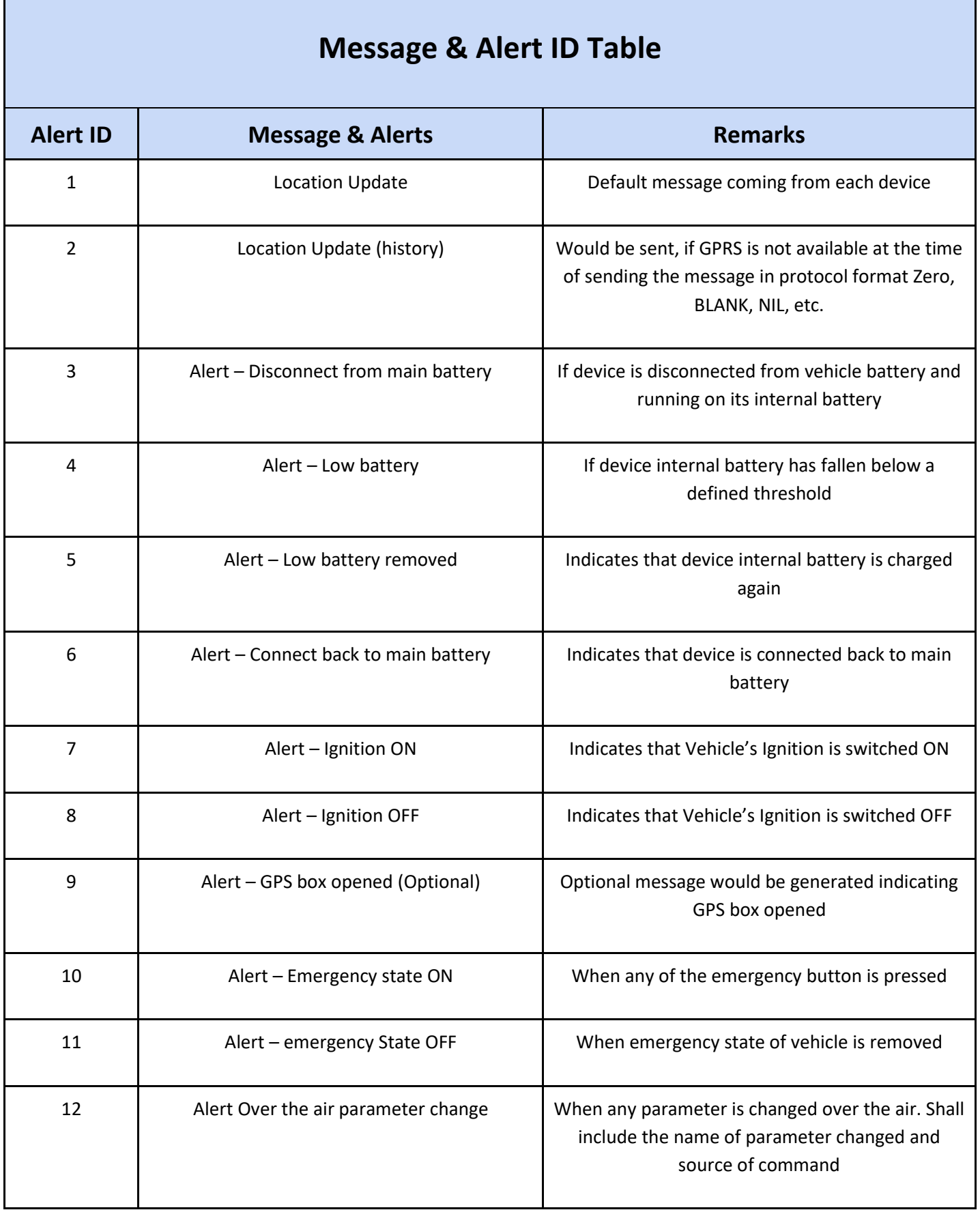

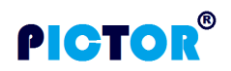

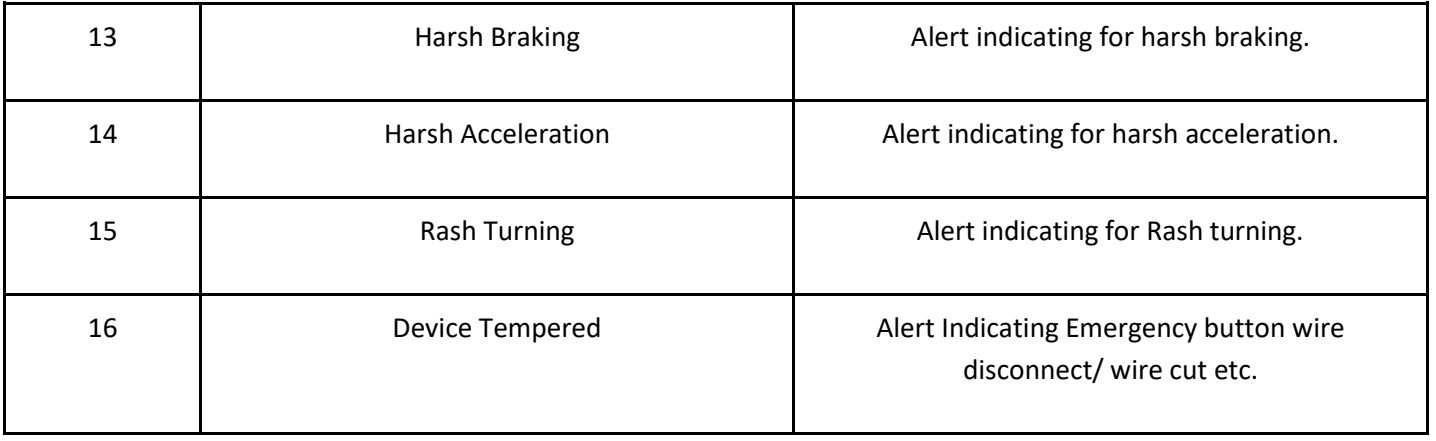

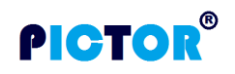

### **Health Packet**

#### <span id="page-10-0"></span>\$HLP,PICT14A,1.6.7,868997035844909,99,30,0,20,600,001100,00\*

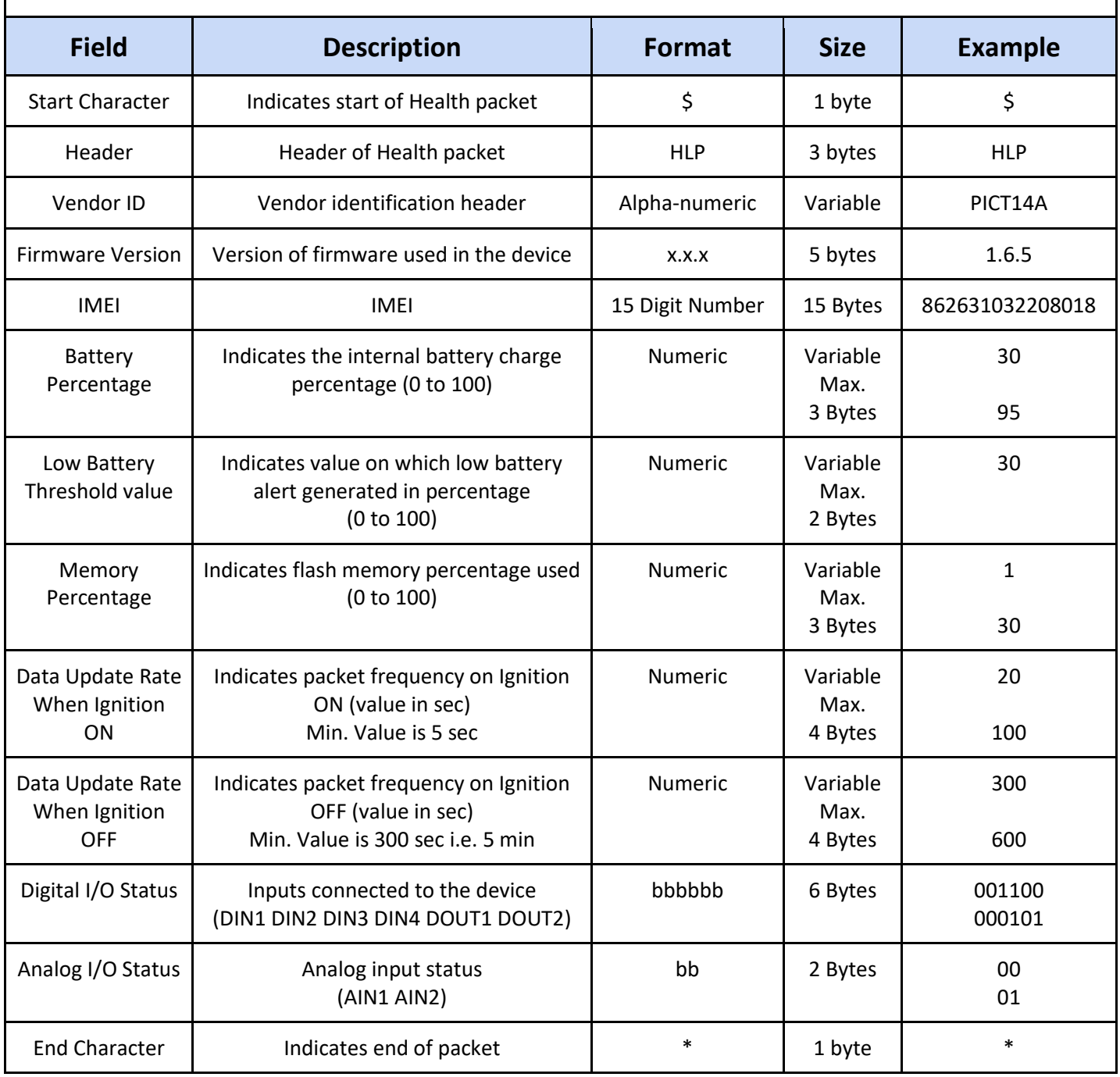

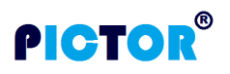

Ť

<span id="page-11-0"></span>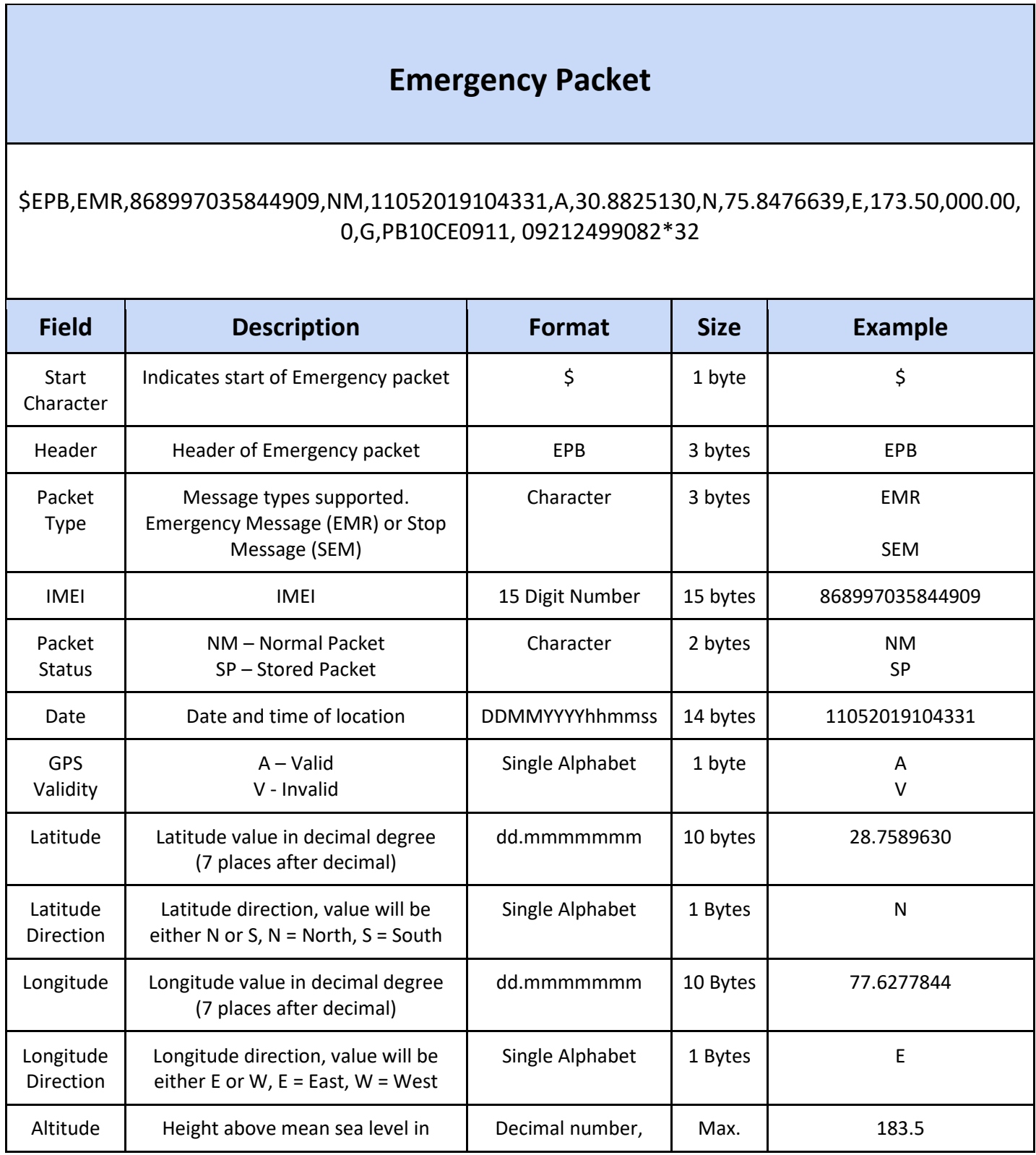

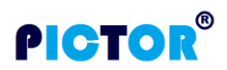

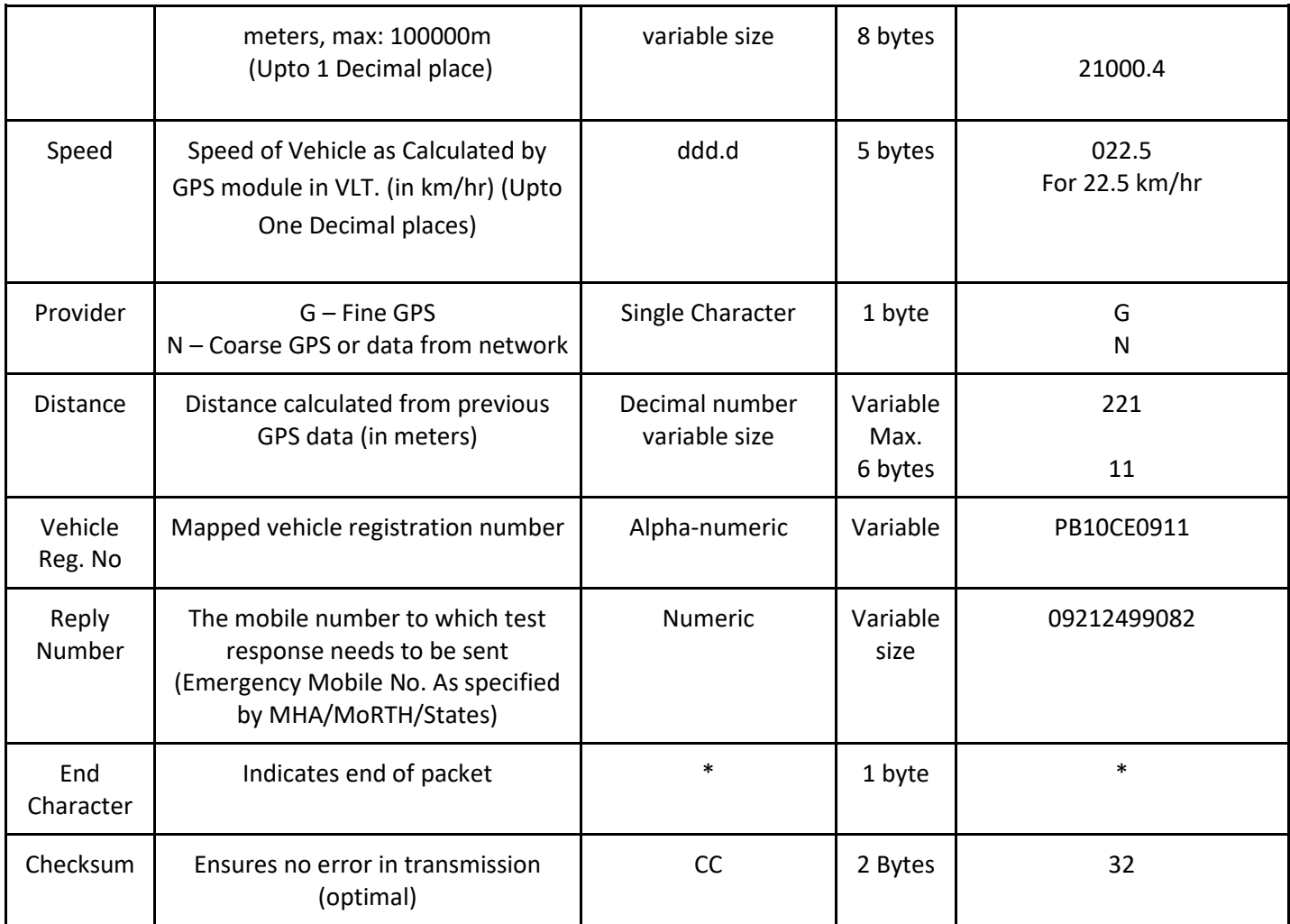

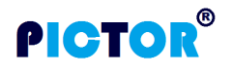

## **OTA Commands via GPRS**

<span id="page-13-0"></span>These commands are used to configure device directly from server. Commands are of 3 types i.e. SET, GET, or CLR. Server will send these commands as required, only when connection is established between device and server.

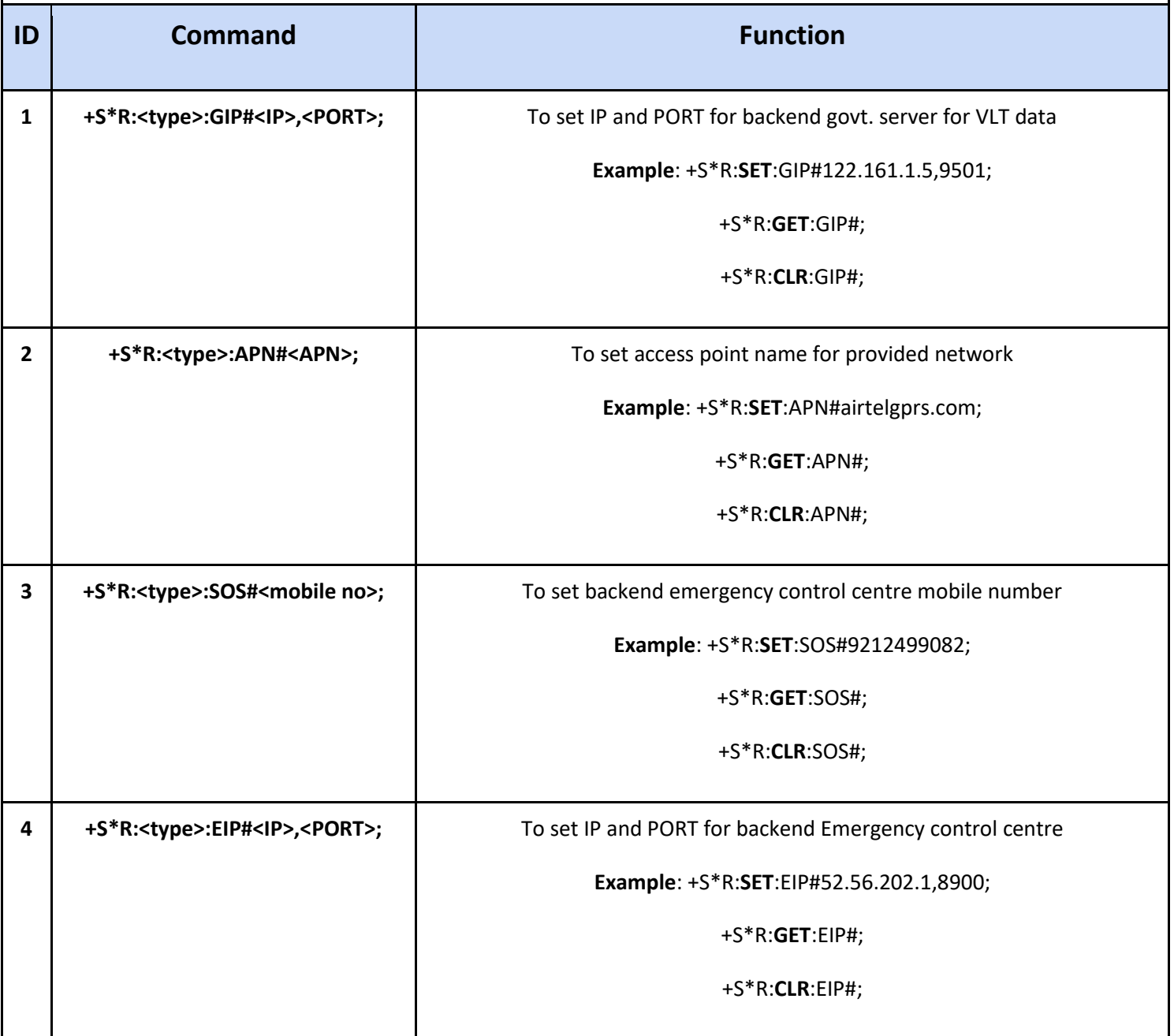

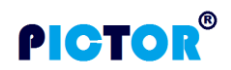

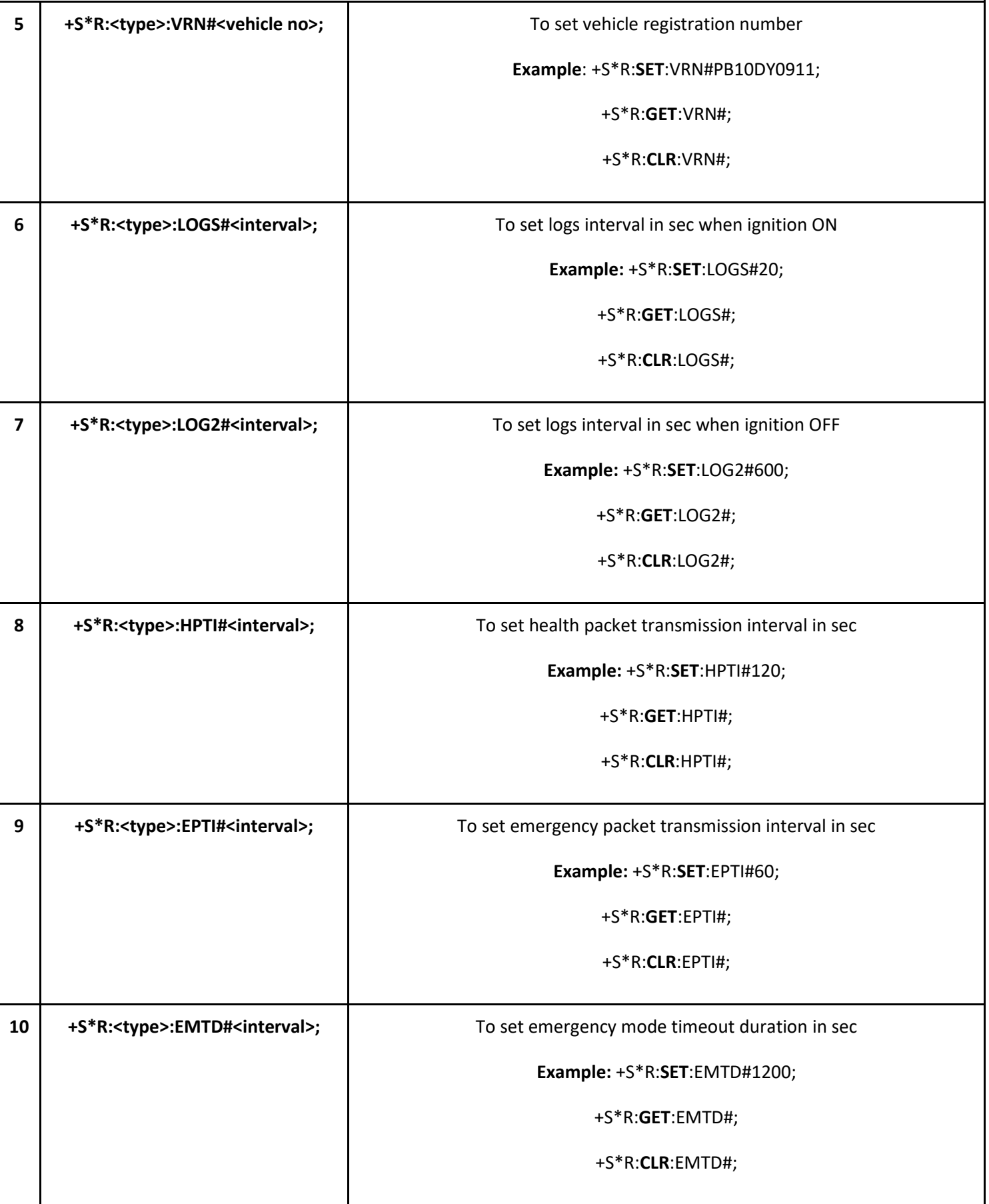

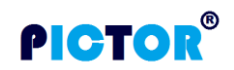

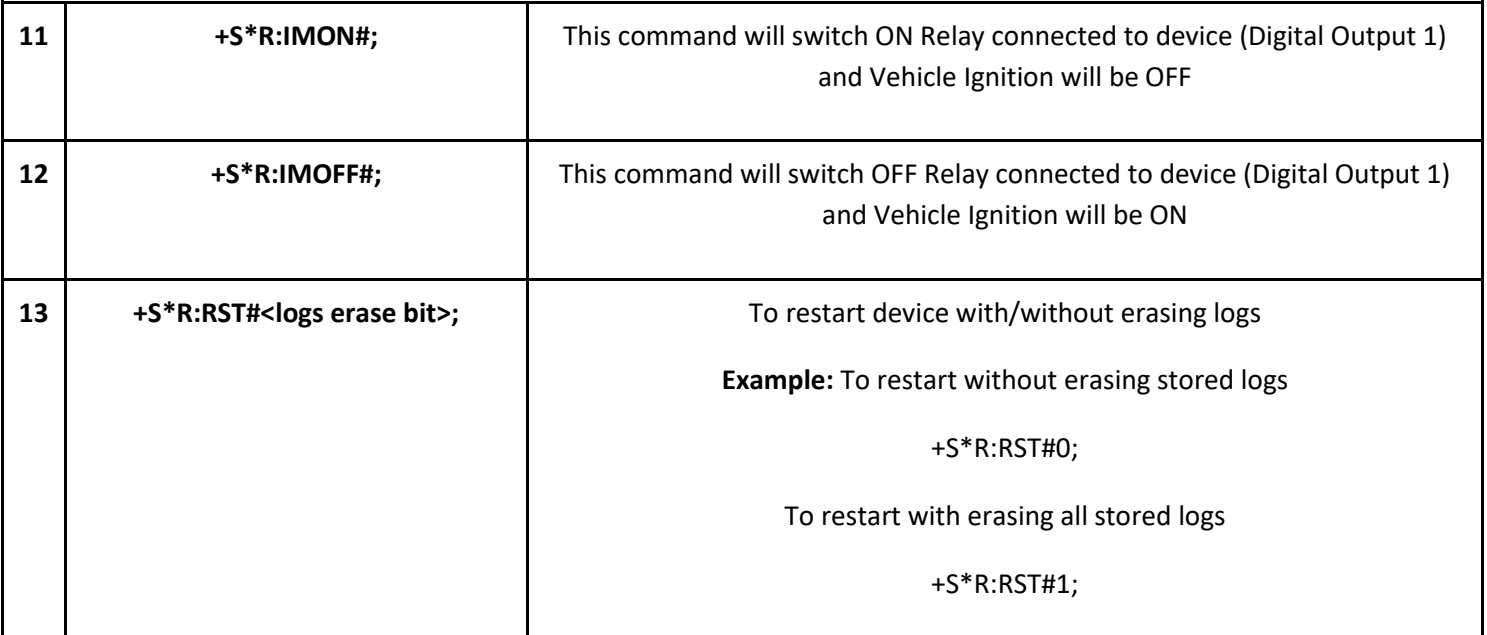

\*\*\*\*END OF DOCUMENT\*\*\*\*